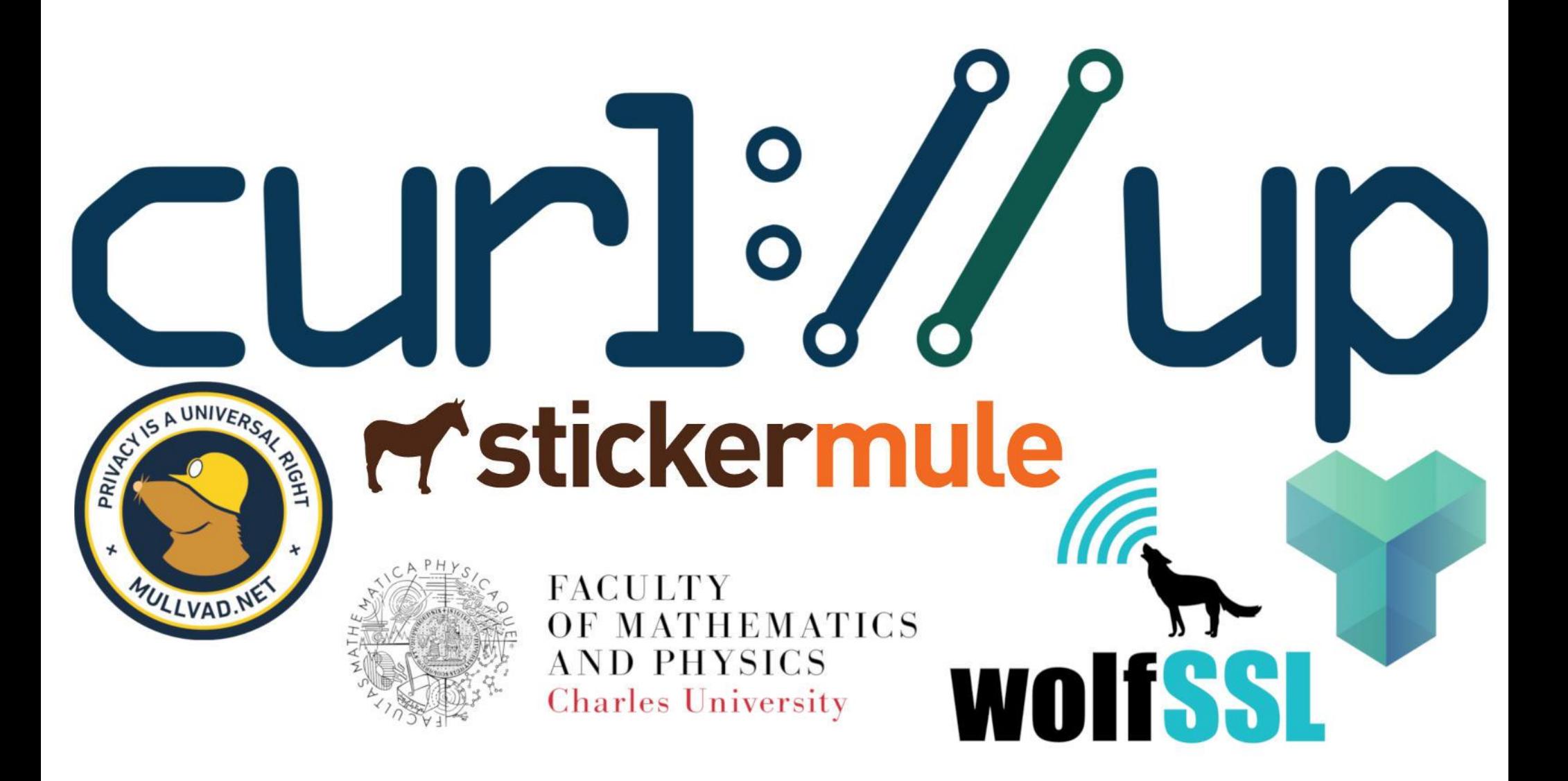

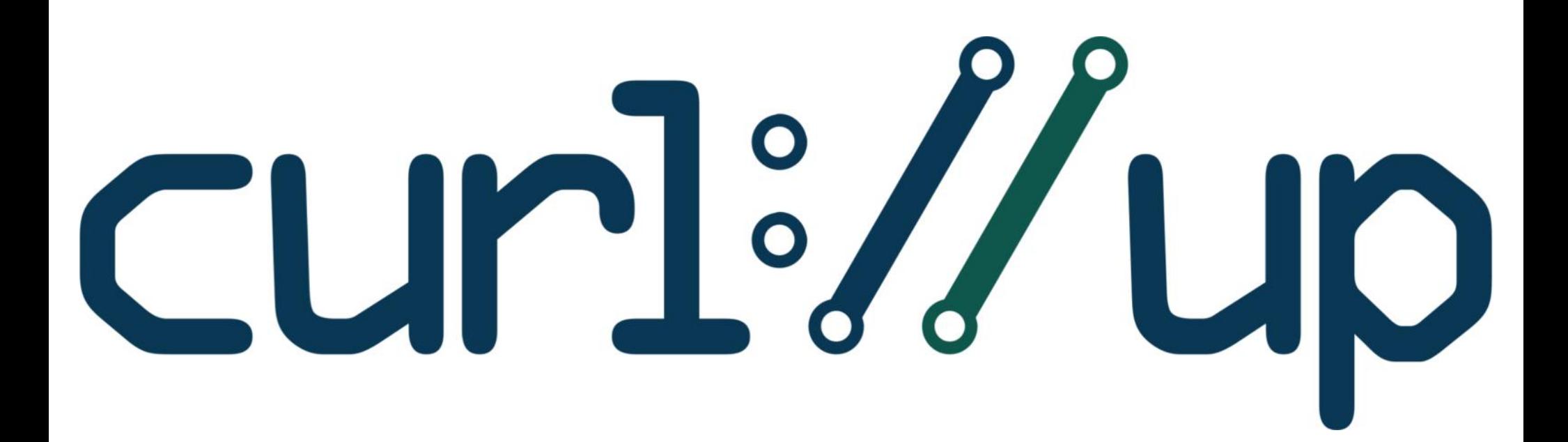

#### **Internals: walking through a transfer**

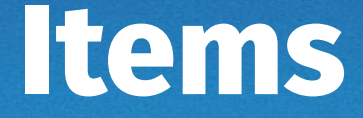

Concepts Fundamental structs Protocol handlers The multi state machine Connection caching

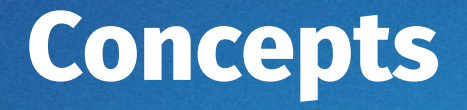

libcurl is oriented around "transfers"

A transfer equals a "CURL \*handle" in an application

A "CURL \*handle" is "struct Curl\_easy" inside the library (always stored in the variable 'data')

curl\_easy\_init() is basically just allocating a "struct Curl\_easy"

Everything\* internally is made non-blocking

curl\_easy\_perform() is just a wrapper around curl\_multi\_perform()

# The simplest curl program

 $#inc$ lude <stdio.h>  $\#inc$ lude <curl/curl.h>

```
int main(void)
```
 $CURL *curl:$ CURLcode res;

```
curl = curl easy init();
if(curl) {
  curl easy setopt(curl, CURLOPT URL, "https://example.com");
  /* example.com is redirected, so we tell libcurl to follow redirection */curl easy setopt(curl, CURLOPT FOLLOWLOCATION, 1L);
```

```
/* Perform the request, res will get the return code */res = curl easy perform(curl);/* Check for errors */if(res != CURLE OK)fprintf(stderr, "curl easy perform() failed: %s\n",
          curl easy strerror(res));
```

```
/* always cleanup */curl easy cleanup(curl);
```

```
return 0;
```
## **The multi interface**

Any amount of parallel transfers

Single thread

Protocol agnostic

## **The multi interface, setup**

```
easy1 = curl\_easy\_init();
curl_easy_setopt(e1, CURLOPT_…, …);
easy2 = curl\_easy\_init();
curl_easy_setopt(e2, CURLOPT_…, …);
multi = curl_multi\_init();
curl_multi_add_handle(multi, easy1);
curl_multi_add_handle(multi, easy2);
```
## **The multi interface, transfer**

#### do {

```
 curl_multi_perform();
 curl_multi_wait();
 if(curl_multi_info_read(&msgs, &left))
   Something();
while (!done);
```
## **The multi interface, shutting down**

curl\_multi\_remove\_handle(multi, easy1);

curl\_multi\_remove\_handle(multi, easy2);

```
curl_easy_cleanup(easy1);
```

```
curl_easy_cleanup(easy2);
```

```
curl_multi_cleanup(multi);
```
#### **curl\_easy\_perform()**

Creates a multi handle: curl multi init()

Adds the easy handle to multi: curl\_multi\_add\_handle()

Runs the loop until transfer is done:

curl\_multi\_wait()

curl\_multi\_perform()

Then calls curl\_multi\_remove\_handle()

Done

#### **curl\_multi\_perform()**

Handles any amount of concurrent transfers

Loops over all handles and invokes multi\_runsingle() for each of them.

A sorted tree of timeouts knows the nearest timeout, for curl\_multi\_timeout() and more

#### **multi\_runsingle()**

A state machine 'data→mstate'.

All transfers start in INIT

It goes to CONNECT where it initializes a new connection or finds an existing to reuse.

Often, it initiates a name resolve there and switches to the WAITRESOLVE state. It remains in WAITRESOLVE until the name is resolved (or failed). If successful, it initiates the connection and goes to WAITCONNECT. It sits in WAITCONNECT until the connection succeeds. DO is the state where it issues its request PERFORM is the "payload transfer" phase DONE is after the transfer is completed

## **Getting a connection**

"struct connectdata" is for a connection (variables for this are named 'conn' in the code)

libcurl maintains a "connection cache" of previosly used connections (that weren't closed)

When a new transfer is to be made, a check is made if an already existing connection can be used.

Yes that's a fairly complicated check

### **Protocol handlers**

Given the scheme in the URL for a transfer, libcurl will set 'conn→handler' to a dedicated struct Curl\_handler for that protocol.

Curl\_handler holds a set of function pointers for protocol specific functionality.

 $conn \rightarrow handler \rightarrow functionality()$  is then used from generic code.

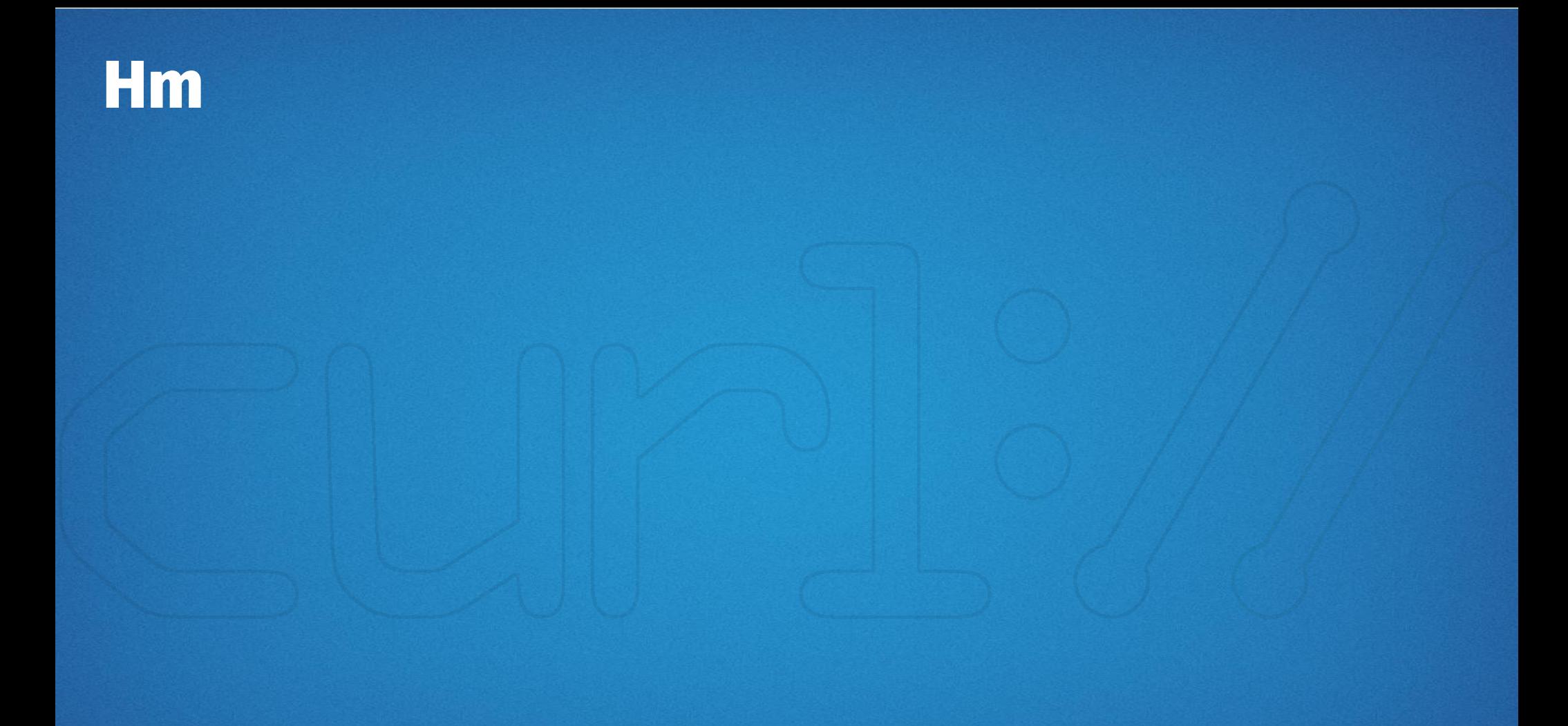

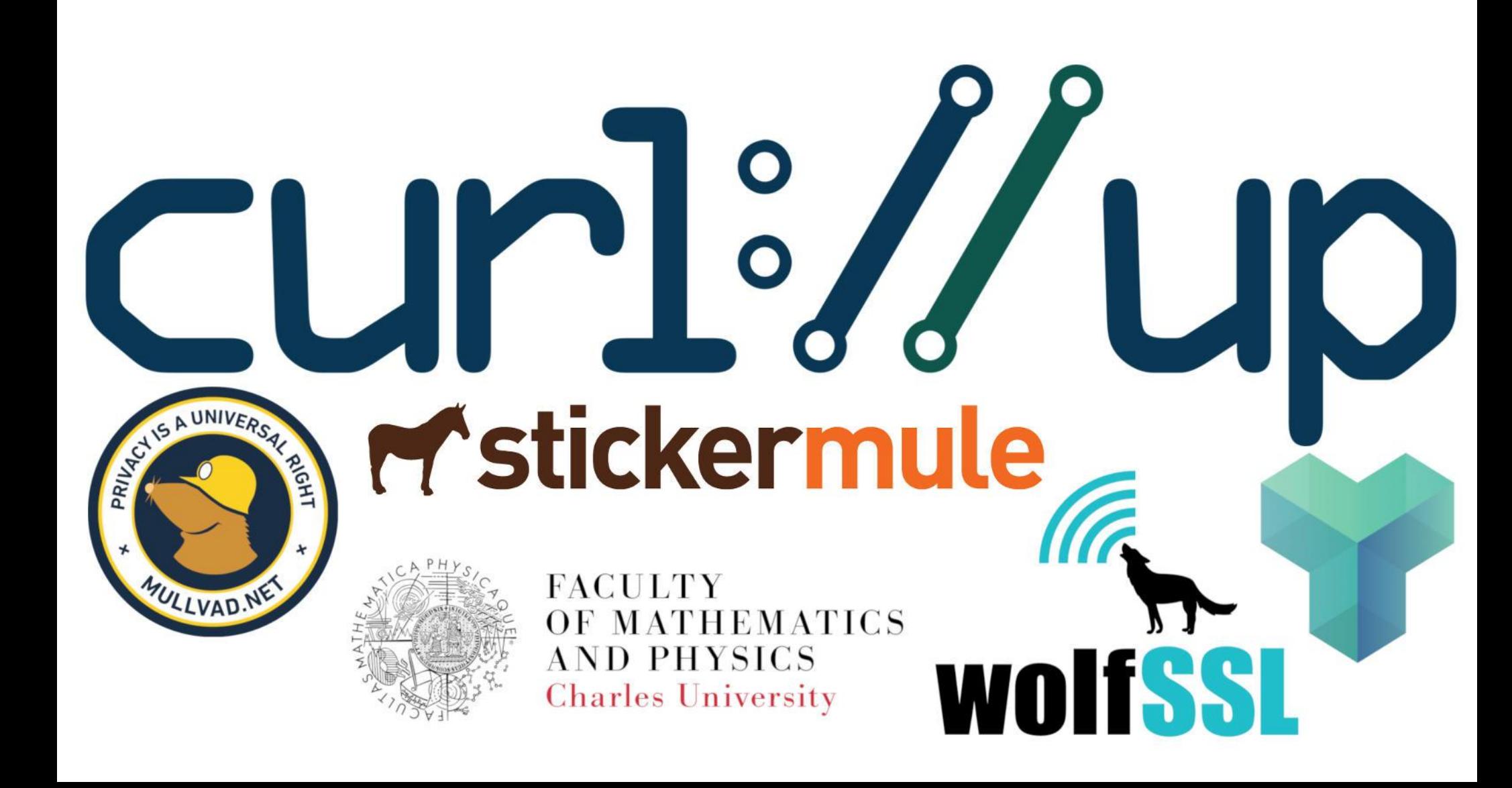